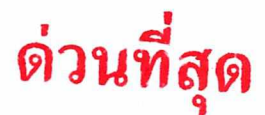

บันทึกปะหน้า

เลขที่เอกสารในระบบ E ผชช.สล.๑๑๙๓/๒๕๖๔

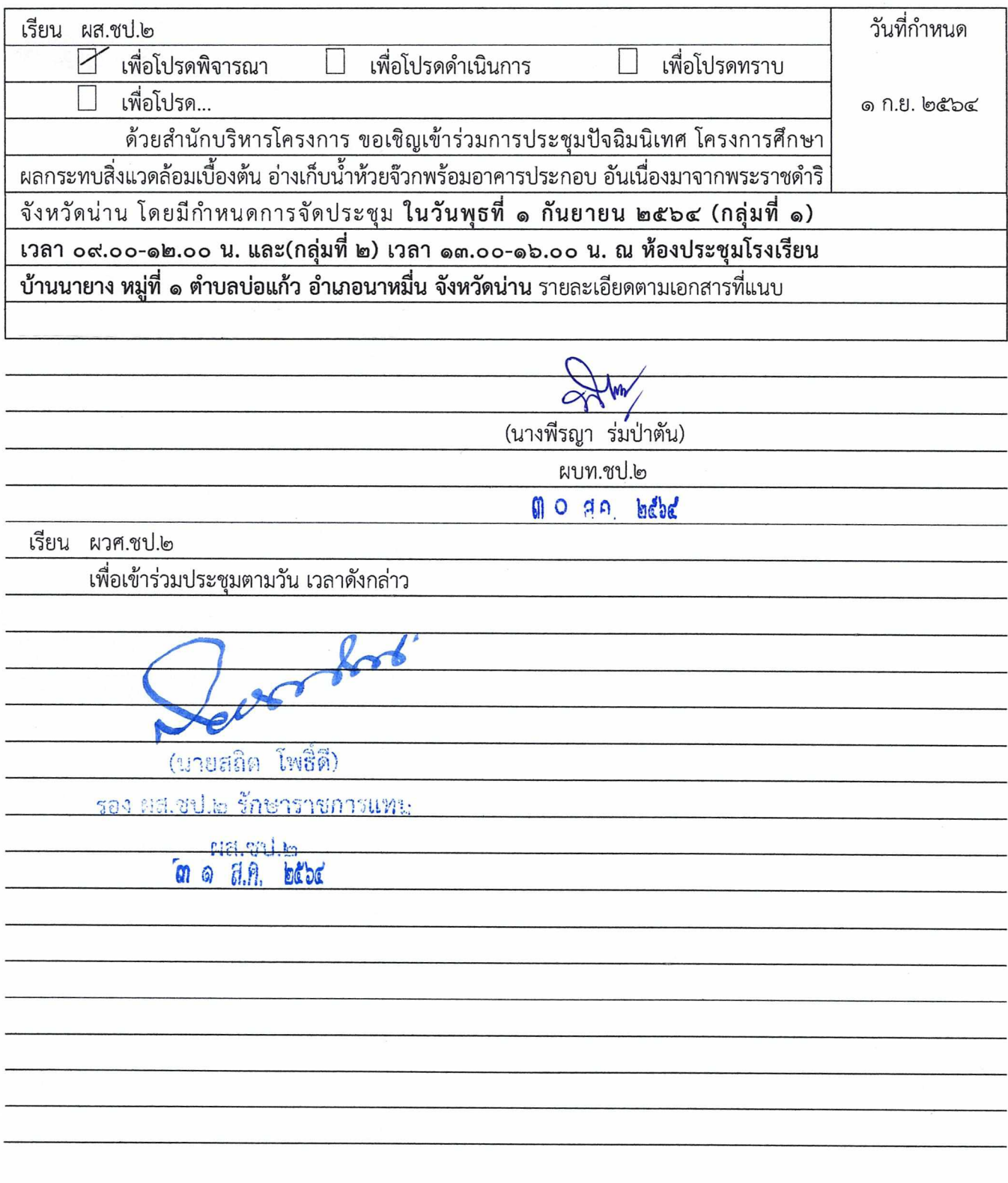

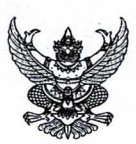

# บันทึกข้อความ

ลาเทื่อกสารในระบบ B M86 สอ. 11

 $7010.6674$ 

5496

 $a<sub>n</sub>$ 

3 O

2564

ส่วนราชการ ส่วนสิ่งแวดล้อม สำนักบริหารโครงการ โทร. ๒๓๔๓ M NOO AN DONM/ BROK วันที่ 96 สิงหาคม ๒๕๖๔

 $3746$ <u>เรื่อง ขอเรียนเชิญเข้าร่วมการประชุมปัจฉิมนิเทศ โครงการศึกษาผลกระทบสิ่งแวดล้อม่ใปื้ชิงห่</u> ห้วยจ๊วกพร้อมอาคารประกอบ อันเนื่องมาจากพระราชดำริ จังหวัดน่าน

เรียน กรรมการดูแลกำกับงานที่ปรึกษาด้านวิชาการ (ผส.ชป.๒)

ตามที่ กรมได้ว่าจ้างกลุ่มบริษัทที่ปรึกษา ประกอบด้วย บริษัท พรี ดีเวลลอปเมนท์ คอนซัลแตนท์ จำกัด และบริษัท ทีมเวิร์ค คอนชัลแตนท์ จำกัด เพื่อดำเนินงานโครงการศึกษาผลกระทบสิ่งแวดล้อมเบื้องต้น อ่างเก็บน้ำห้วยจ๊วกพร้อมอาคารประกอบ อันเนื่องมาจากพระราชดำริ จังหวัดน่าน โดยเริ่มปฏิบัติงานตั้งแต่ วันที่ ๑ กรกฎาคม ๒๕๖๓ ถึงวันที่ ๒๗ มีนาคม ๒๕๖๔ ระยะเวลาดำเนินงาน ๒๗๐ วัน นั้น

ในการดำเนินงานด้านประชาสัมพันธ์ มวลชนสัมพันธ์ และการมีส่วนร่วมของประชาชน กลุ่ม บริษัทที่ปรึกษา มีแผนงานจัดประชุมปัจฉิมนิเทศโครงการ โดยมีวัตถุประสงค์เพื่อสรุปผลการศึกษาผลกระทบ สิ่งแวดล้อม มาตรการป้องกัน แก้ไข และลดผลกระทบสิ่งแวดล้อม พร้อมทั้งรับฟังความคิดเห็นและข้อเสนอแนะ เพื่อนำมาเป็นข้อมูลใช้ประกอบการศึกษาโครงการให้สอดคล้องกับสภาพพื้นที่ โครงการศึกษาผลกระทบสิ่งแวดล้อม เบื้องต้น อ่างเก็บน้ำห้วยจ๊วกพร้อมอาคารประกอบ อันเนื่องมาจากพระราชดำริ จังหวัดน่าน โดยมีกำหนดการ จัดประชุมใ<u>นวันพุธที่ ๑ กันยายน พ.ศ. ๒๕๖๔ (กลุ่มที่ ๑) เวลา ๐๙.๐๐ – ๑๒.๐๐ น.และ(กลุ่มที่ ๒) เวลา</u> ุด๓.๐๐ – ๑๖.๐๐ ณ ห้องประชุมโรงเรียนบ้านนายาง หมู่ที่ ๑ ตำบลบ่อแก้ว อำเภอนาหมื่น จังหวัดน่าน โดยมี กำหนดการประชุมตามรายละเอียดที่แนบ

จึงเรียนมาเพื่อโปรดเข้าร่วมประชุม ตามวัน เวลาและสถานที่ดังกล่าว โดยโปรดส่งแบบตอบรับ เข้าร่วมการประชุม ตามเอกสารแนบ ๒ มายังฝ่ายเลขานุการ<u>ภายในวันศุกร์ที่ ๒๗ สิงหาคม พ.ศ. ๒๕๖๔ ใ</u>นเวลาราชการ

liv

(นางสาววันทนีย์ สกุลศักดิ์) กรรมการและเลขานุการ โครงการศึกษาผลกระทบสิ่งแวดล้อมเบื้องต้น อ่างเก็บน้ำห้วยจ๊วกพร้อมอาคารประกอบ อันเนื่องมาจากพระราชดำริ จังหวัดน่าน

# แบบตอบรับเข้าร่วมการประชุมปัจฉิมนิเทศ โครงการศึกษาผลกระทบสิ่งแวดล้อมเบื้องต้น อ่างเก็บน้ำห้วยจ๊วกพร้อมอาคารประกอบ อันเนื่องมาจากพระราชดำริ จังหวัดน่าน ในวันพุธที่ ๑ กันยายน ๒๕๖๔ เวลา ๐๙.๐๐ - ๑๒.๐๐ น.

ณ หอประชุมโรงเรียนบ้านนายาง หมู่ที่ ๗ ตำบลบ่อแก้ว อำเภอนาหมื่น จังหวัดน่าน

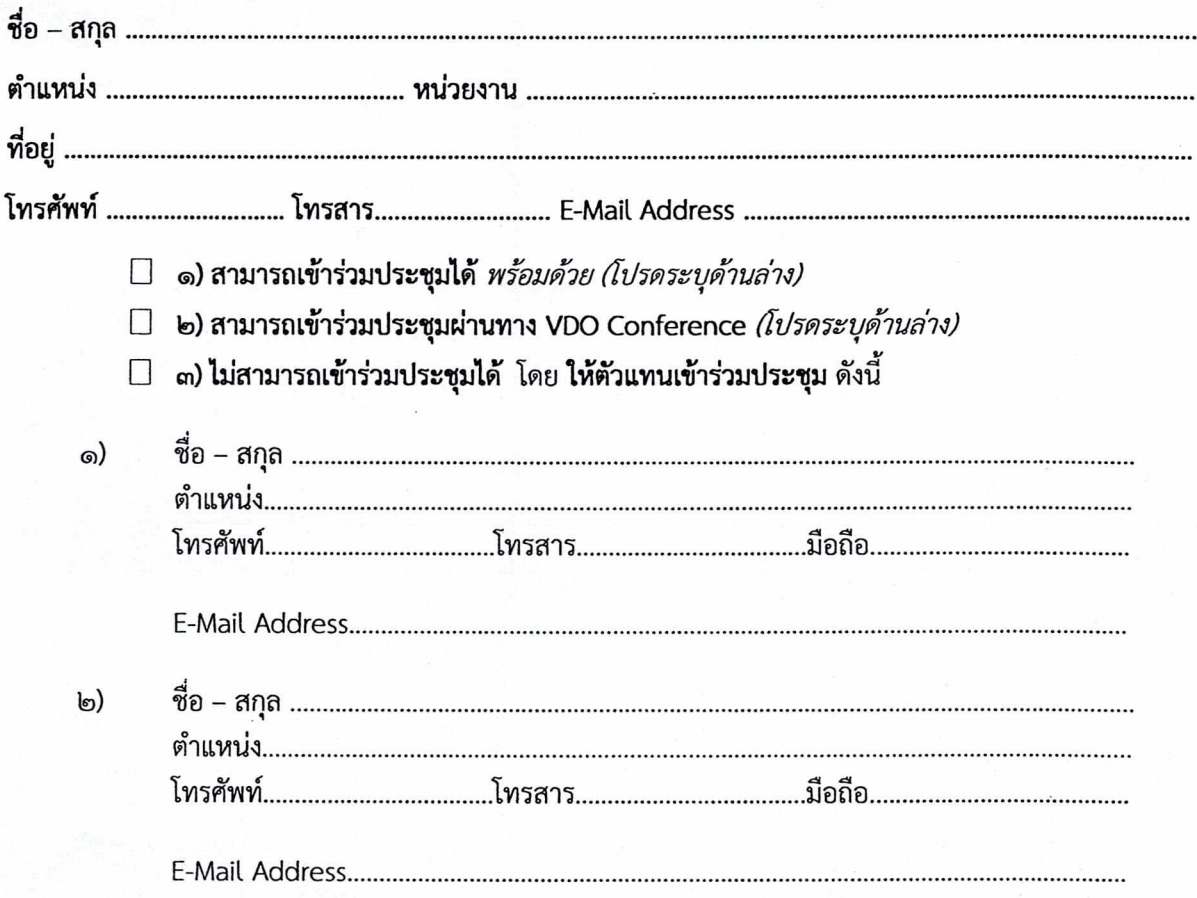

### โปรดส่งแบบตอบรับกลับมาที่

ฝ่ายประสานงานโครงการ <u>ภายในวันศุกร์ ที่ ๒๗ สิงหาคม ๒๕๖๔</u>

โทรศัพท์ : 02-279-9389 โทรสาร : olo-logy สถสส

สถานที่ บริษัท ทีมเวิร์ค คอนชัลแตนท์ จำกัด

๒๒๖ ชอยอาคารพิบูลวัฒนา ถนนพระราม ๖ แขวงพญาไท เขตพญาไท กรุงเทพมหานคร ๑๐๔๐๐

E-mail: nuntavadee24@gmail.com, teamworksconsultant@gmail.com

โดยสามารถตอบรับได้ทาง โทรศัพท์, โทรสาร, ไปรษณีย์ และ E-Mail

หาก<mark>มีข้อสงสั</mark>ย ติดต่อสอบถามได้ที่ฝ่ายประสานงานโครงการ นางสาวนันทวดี วีระพันธ์ โทรศัพท์ : ๐๘๙-๖๙๗-๔๓๓๔

## กำหนดการประชุมปัจฉิมนิเทศ (กลุ่มที่ ๑) โครงการศึกษาผลกระทบสิ่งแวดล้อมเบื้องต้น อ่างเก็บน้ำห้วยจ๊วกพร้อมอาคารประกอบ อันเนื่องมาจากพระราชดำริ จังหวัดน่าน ในวันพุธที่ ๑ กันยายน ๒๕๖๔ เวลา ๐๙.๐๐ - ๑๒.๐๐ น.

#### ณ หอประชุมโรงเรียนบ้านนายาง หมู่ที่ ๗ ตำบลบ่อแก้ว อำเภอนาหมื่น จังหวัดน่าน

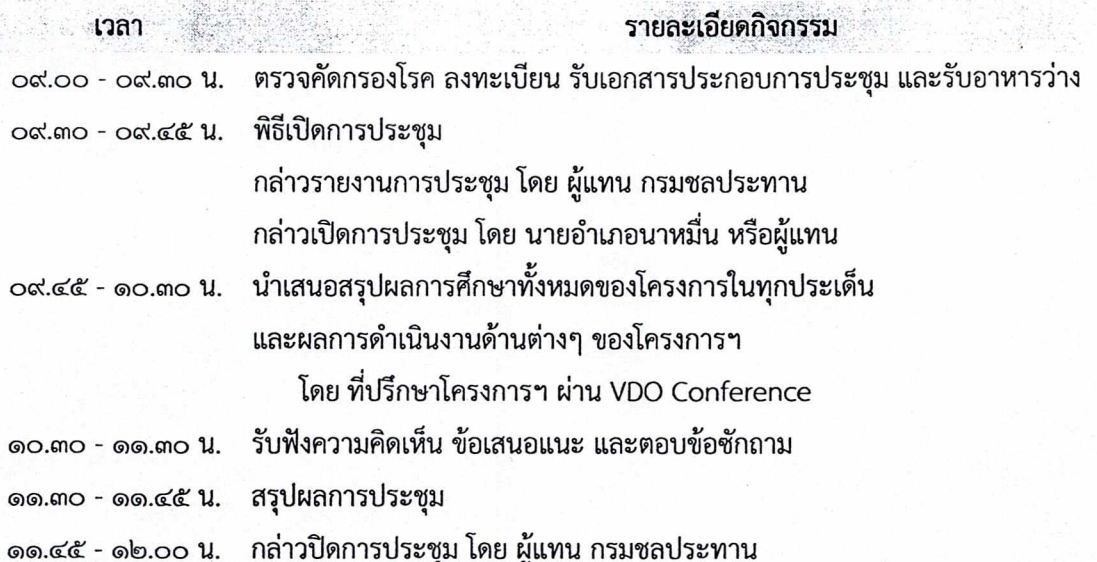

ทั้งนี้ คณะทำงานจะร่วมอยู่ในการประชุม ผ่านทาง VDO Conference เพื่อตอบข้อซักถามหากผู้เข้าร่วมประชุม มีข้อคิดเห็น/ข้อเสนอแนะ ตลอดระยะเวลาในการประชุมผ่าน VDO Conference

\* หมายเหตุ : ๑ กำหนดการอาจเปลี่ยนแปลงตามความเหมาะสม

๒ การเข้าร่วมประชุมผ่านโปรแกรม Zoom

Meeting ID: ๙๔๑ ๒๔๔ ๙๓๐๓

QR Code Zoom Meeting

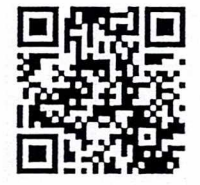

## แบบตอบรับเข้าร่วมการประชุมปัจฉิมนิเทศ โครงการศึกษาผลกระทบสิ่งแวดล้อมเบื้องต้น อ่างเก็บน้ำห้วยจ๊วกพร้อมอาคารประกอบ อันเนื่องมาจากพระราชดำริ จังหวัดน่าน ในวันพุธที่ ๑ กันยายน ๒๕๖๔ เวลา ๑๓.๐๐ - ๑๖.๐๐ น.

ณ หอประชุมโรงเรียนบ้านนายาง หมู่ที่ ๗ ตำบลบ่อแก้ว อำเภอนาหมื่น จังหวัดน่าน

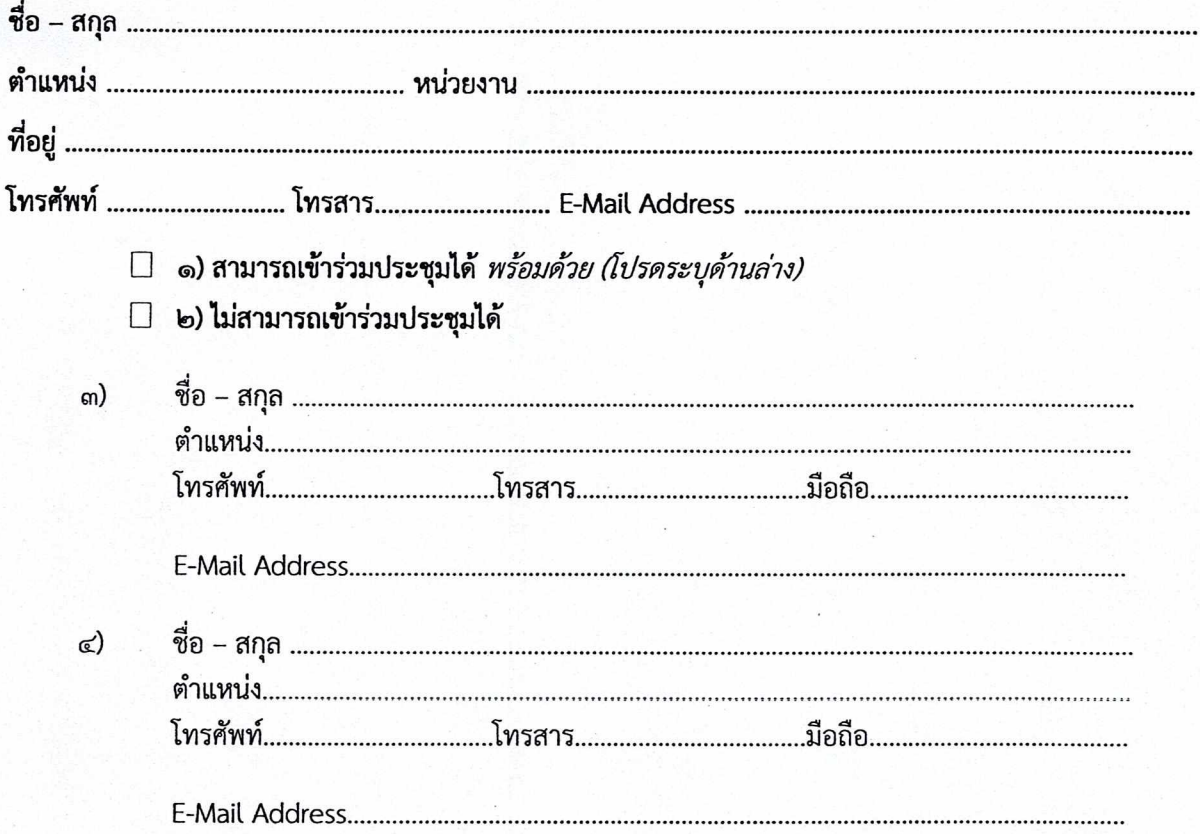

#### โปรดส่งแบบตอบรับกลับมาที่

ฝ่ายประสานงานโครงการ <u>ภายในวันศุกร์ ที่ ๒๗ สิงหาคม ๒๕๖๔</u>

โทรศัพท์ : 02-279-9389 โทรสาร : ๐๒-๒๗๙-๙๓๘๙

สถานที่ บริษัท ทีมเวิร์ค คอนชัลแตนท์ จำกัด

๒๒๖ ซอยอาคารพิบูลวัฒนา ถนนพระราม ๖ แขวงพญาไท เขตพญาไท กรุงเทพมหานคร ๑๐๔๐๐

E-mail: nuntavadee24@gmail.com, teamworksconsultant@gmail.com

โดยสามารถตอบรับได้ทาง โทรศัพท์, โทรสาร, ไปรษณีย์ และ E-Mail

หากมีข้อสงสัย ติดต่อสอบถามได้ที่ฝ่ายประสานงานโครงการ นางสาวนันทวดี วีระพันธ์ โทรศัพท์ : ๐๘๙-๖๙๗-๔๓๓๔

# กำหนดการประชุมปัจฉิมนิเทศ (กลุ่มที่ ๒) โครงการศึกษาผลกระทบสิ่งแวดล้อมเบื้องต้น อ่างเก็บน้ำห้วยจ๊วกพร้อมอาคารประกอบ อันเนื่องมาจากพระราชดำริ จังหวัดน่าน ในวันพุธที่ ๑ กันยายน ๒๕๖๔ เวลา ๑๓.๐๐ - ๑๖.๐๐ น.

## ณ หอประชุมโรงเรียนบ้านนายาง หมู่ที่ ๗ ตำบลบ่อแก้ว อำเภอนาหมื่น จังหวัดน่าน

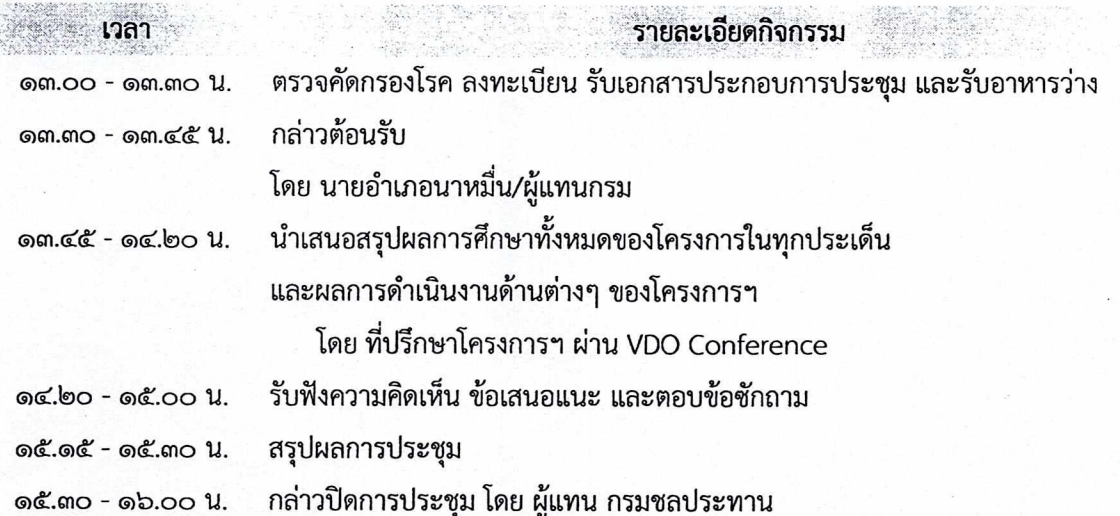

ทั้งนี้ คณะทำงานจะร่วมอยู่ในการประชุม ผ่านทาง VDO Conference เพื่อตอบข้อชักถามหากผู้เข้าร่วมประชุม มีข้อคิดเห็น/ข้อเสนอแนะ ตลอดระยะเวลาในการประชุมผ่าน VDO Conference

\* หมายเหตุ : ๑ กำหนดการอาจเปลี่ยนแปลงตามความเหมาะสม

๒ การเข้าร่วมประชุมผ่านโปรแกรม Zoom

Meeting ID: ๙๔๑ ๒๔๔ ๙๓๐๓

QR Code Zoom Meeting

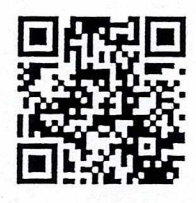